## $FMV$ -BIBLO NE 3/45LW

Office 2000 Personal

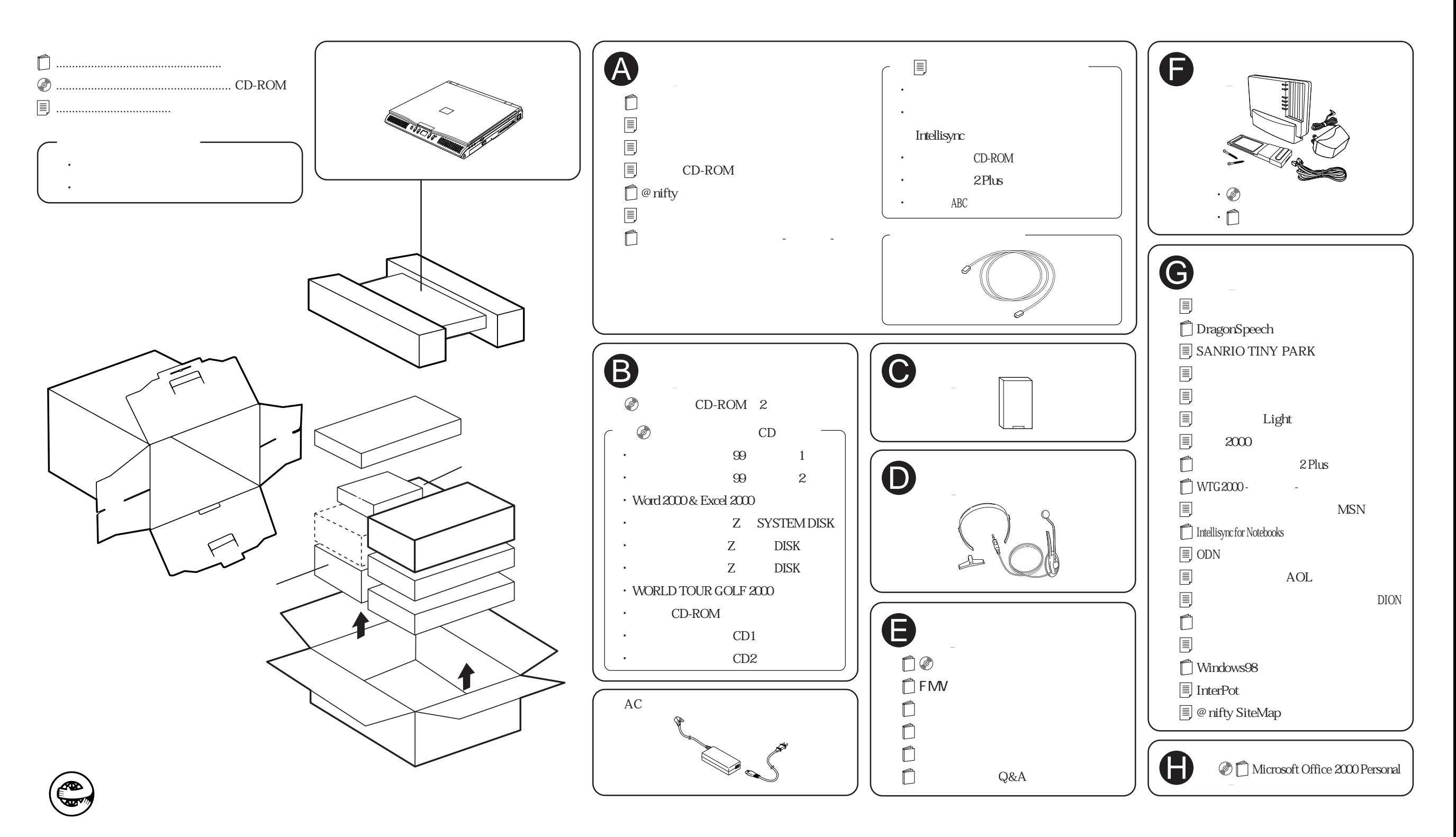